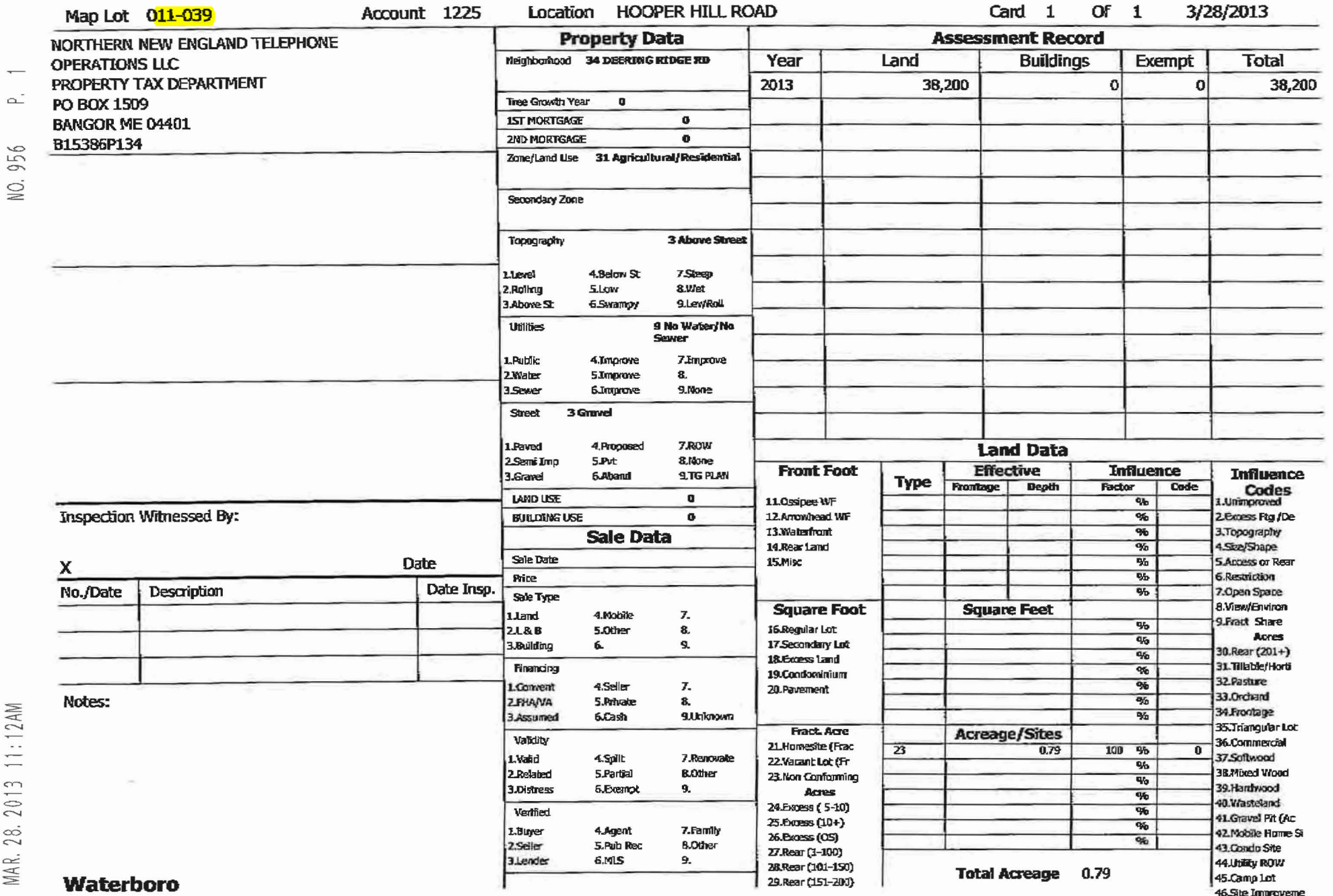

MAR. 28. 2013 11:12AM

 $\overline{\phantom{a}}$